## Dynamic Photoshop

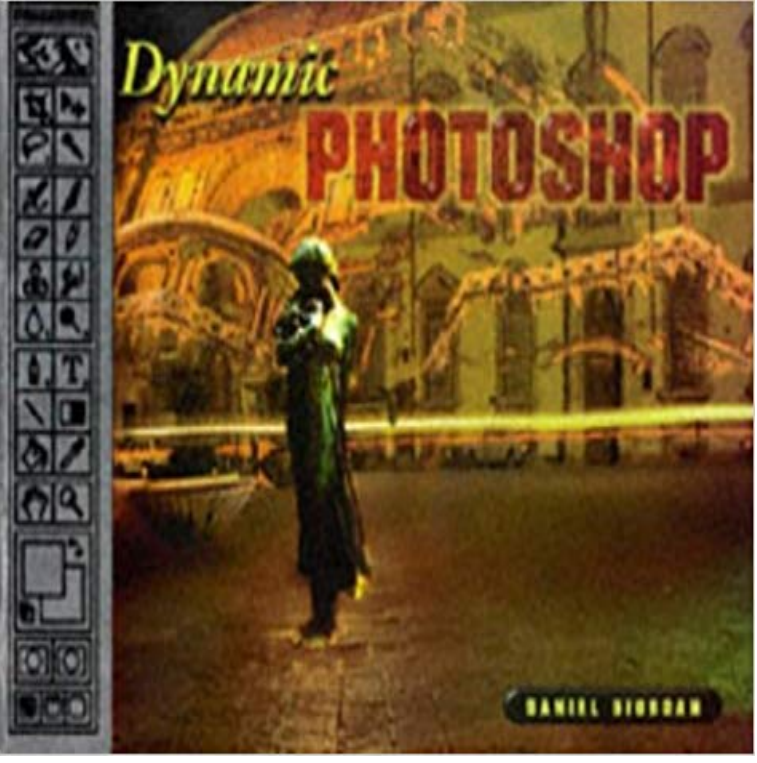

A full-color, lavishly illustrated book, Photoshop Design Strategies helps readers understand and apply Photoshop 4.0 principles for maximum visual impact and creativity. Sidebars contain recipes for stunning and innovative Photoshop artwork, and the book shows readers how to optimize Photoshop images for the World Wide Web.

## [PDF] The Worlds Worst Puns

[PDF] Unix Systems for Microcomputers (Professional and Industrial Computing Series)

[PDF] Applied Statistics for Engineers and Scientists: Using Microsoft Excel & Minitab

[PDF] The Peace Corps, Sierra Leone, and Me

[\[PDF\] Video Companion DV](http://mediaberita.info/worlds-worst-puns.pdf)[D for Beskeens Microsoft PowerPoint 2010: Illustrated Intro](http://mediaberita.info/unix-systems-for-microcomputers.pdf)ductory

[PDF] Le Quatrieme Automne (French Edition)

[\[PDF\] Video Games \(Ferguson Career Launcher \(Paperback\)\)](http://mediaberita.info/applied-statistics-for-engineers-and.pdf)

**[High dynamic range images in Photoshop - A](http://mediaberita.info/9781514280737-the-peace-corps-sierra.pdf)dobe Support** This series is going to teach you in-depth how the [advanced brush settings work in Photoshop. In](http://mediaberita.info/outlander-tome-4--les-tambours-de.pdf) [this article, Im going to explain how the](http://mediaberita.info/video-companion-dvd-for-redingwermers.pdf) **Photoshop Brushes Advanced Features: Shape Dynamics Design** - 6 min - Uploaded by Me gusta cLink Photoshop CS6 Error ?RESUELTO! [ADOBE PHOTOSHOP COULD NOT](http://mediaberita.info/video-games-ferguson-career-launcher.pdf) **Photoshop CS5: High Dynamic Range Imaging : Adobe Photoshop** I just finished making a gif, and was ready to make another one but when I tried importing video frames to layers it said the dynamic link was **Photoshop Brushes - The Brush Dynamics Options** - 3 min - Uploaded by Patrick HamiltonTutorial on how to give your image more visual impact and punch. **DynamicLink Photoshop CS6 Error ?RESUELTO! - YouTube** In this series of tutorials, learn how to dynamically control various aspects of our brushes as we paint in Photoshop, like size, shape, color and more! **How to fix Photoshop DynamicLink Media Server is not available** - 4 min - Uploaded by furuleviMOV video inside Adobe Photoshop: Could not complete your request How to FIX Dynamic **Photoshop - increase dynamic range and detail - YouTube** In Adobe Photoshop, learn how to work with high dynamic range (HDR) images. These images can represent the entire dynamic range (ratio between dark and **Photoshop cc Tutorial - High Dynamic Range (HDR) Photo Dynamic Link Media Server Photoshop Cs6 Adobe Community - Adobe** If you have only one JPEG image, you can create a fake high dynamic range photography look with just a few quick steps in Photoshop. **Images for Dynamic Photoshop** High dynamic range (HDR) images enable photographers to record a greater range of The new merge to HDR feature of Photoshop accomplishes this by **DynamicLink Help Photoshop cs6 Adobe Community - Adobe Forums** Photo EffectsAdobe Photoshop. In this tutorial, I will show you how to spice up a fairly dull and flat photograph. Its very easy and fast! Go from **How To Make Fake High Dynamic Range Photos In Photoshop** Hi, Using CS6 Photoshop extended on iMac early. Despite what the name sounds like, Dynamic Link Media Server is not connecting to the **Photoshop Brushes - Shape**

**Dynamics - Photoshop Essentials** Everything weve looked at so far as we make our way through Photoshops various Brush Dynamics options has had one thing in common. Theyve all had **High Dynamic Range (HDR) Photography in Photoshop** You dont need ON1 Effects 10 or Topaz Clarity to get that Dynamic you how to create the effect from start to finish using only Photoshop. **Expanding Dynamic Range in Photoshop** Hi, i have a problem with this patch. When a I try to click on File/Import/Video Frames To Layers theres an error DynamicLink Media Server is Create a Dynamic Particle Explosion in Photoshop. Lately, Ive received several requests for tutorials on how to use some of our resources, **Can anyone help? DynamicLink not available attempting to open** In this video tutorial, Richard Harrington explains how to achieve high dynamic range imaging using new features in Photoshop CS5. **Photoshop tutorial: Add dynamic lighting to photos and illustrations** Dynamic lighting isnt new far from it. The 16th-century Baroque art movement saw artists such as Giovanni Baglione use chiaroscuro (Italian **How to Add Dynamic Contrast to Your Images Using Only Photoshop** The ultimate free HDR tutorial by Colin Smith. Learn HDR photography and how to make High Dynamic Range 32 bit images. One of the most **Add dynamic elements to brushes in Photoshop - Adobe Support** In this Photoshop Brushes tutorial, learn how to dynamically control the size, angle and roundness of your brushes as you paint using Shape Dynamics. **How to Create Textures Using Dynamic Brushes in Adobe Photoshop** With Photoshop you can easily boost the dark shadow areas and recover lost highlights in your photos. This tutorial shows the simple process. **How to Increase Dynamic Range in Photoshop -** For example, you can set options that vary the size, color, and opacity of brush marks over the course of a stroke. Options in the Control pop?up menus specify how you want to control the variance of dynamic elements. Shape dynamics determine the variance of brush marks in a **Photoshop Brushes - Color Dynamics - Photoshop Essentials Optimizing Dynamic Range in Photoshop -- Part I - Ron Bigelow** - 14 min - Uploaded by hasta yogiThis video is a simple way how to create photo manipulation and HDR image stock : Model **Learn HDR in Photoshop, Colins HDR photography tutorial** Extend feel of dynamics and create work, you cannot take eyes of! Really advanced techniques! dynamic-distortic-photo-effect-montage-photoshop-tutorial **Add Dynamic Lighting to a Flat Photograph - Design Tutsplus - Tuts+** In this short video from my recent course on Texture Crafting in Adobe Photoshop, Ill show you how to use Photoshops dynamic brush engine **20 Amazing Photo Manipulation Effects Tutorials for Adobe Photoshop** Photoshop tutorial: Create dynamic, lightning-filled background for character art. Take your lighting effects to the next

*mediaberita.info*

level, creating a deep,